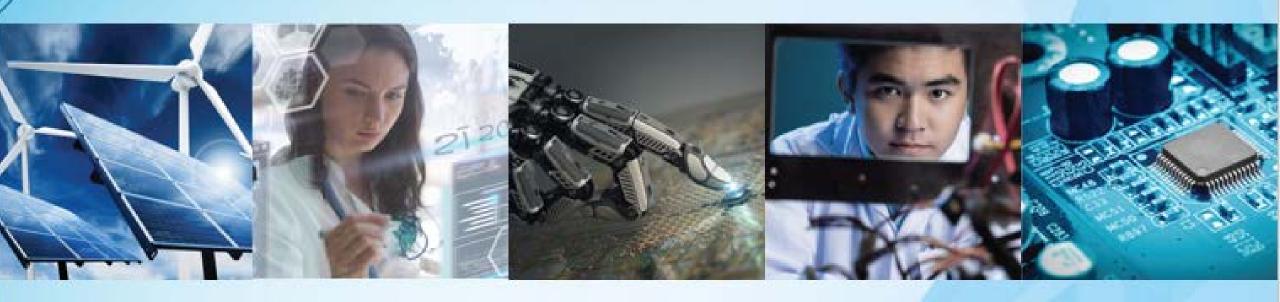

# Open Access at IEEE Process for Authors and Institutions

Jalyn Kelley
IEEE Client Services Manager

James Boruch
IEEE Account Manager

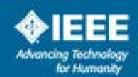

# Agenda

- Author Process
  - Submission process
  - Post acceptance
- Administrator Process
  - Notifications
  - Responding to funding requests
  - Reports
- Searching IEEE Xplore and setting an alert for Hydro Quebec

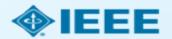

# **Author Process**

Submission & Post Acceptance

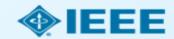

### Submission process

- The corresponding author will complete the submission process.
- Authors submitting to fully OA journals will be asked to accept OA terms and charges during Step 1.
- Authors submitting to hybrid journals will not be asked to select OA until after acceptance.

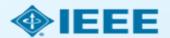

# Submission – Step 1 – OA journal

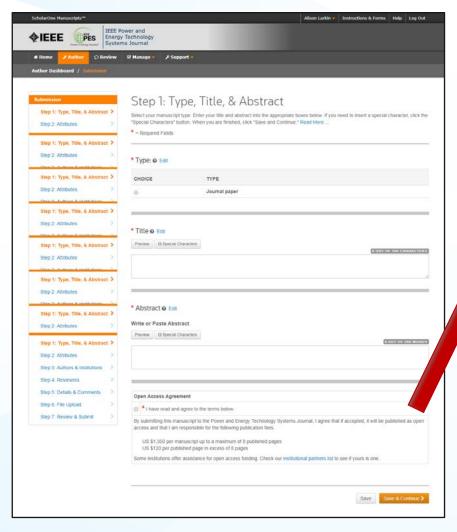

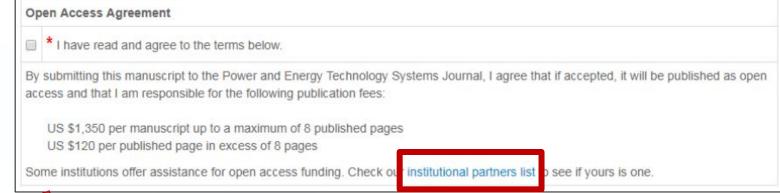

Note: Page charges are set at the society's discretion and differ from journal to journal. Not all journals charge page charges.

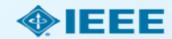

# Submission – Step 1 – hybrid journal

Note: Open Access question is not present at submission.

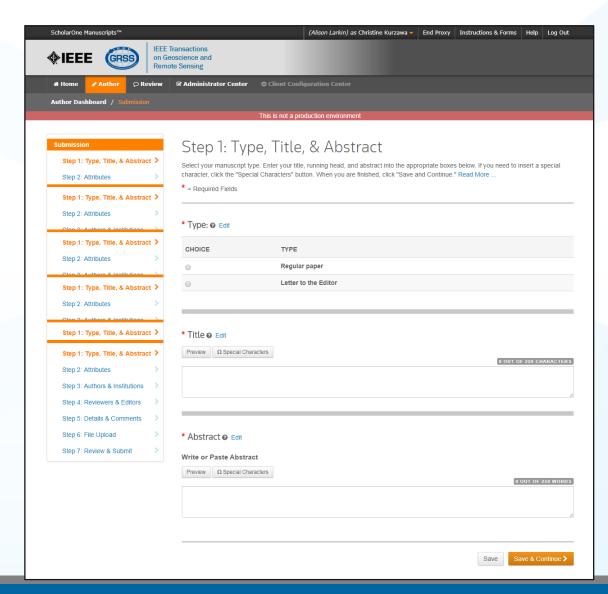

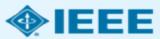

### Submission – Author Affiliation Data

The corresponding author adds affiliation data for all authors.

The institution data entered here will be used to match the author with an institutional OA account.

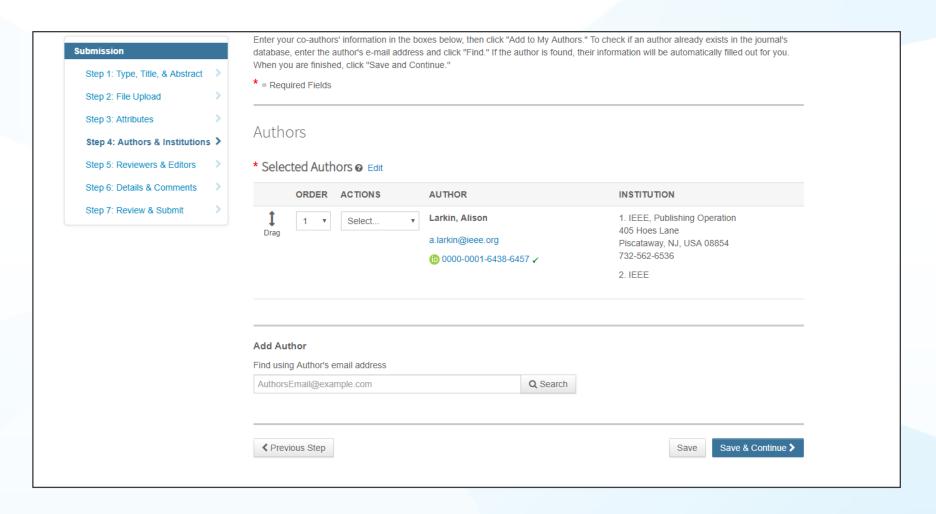

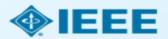

### Submission – Author Affiliation Data

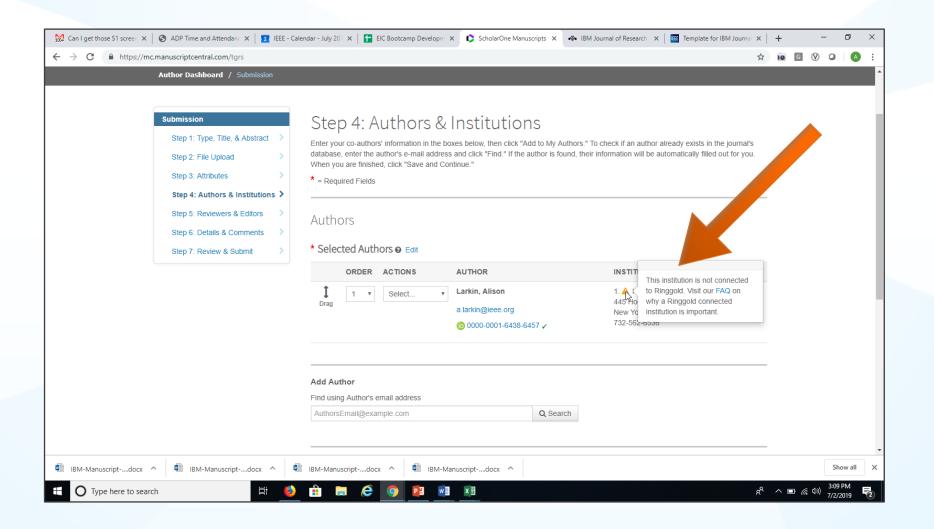

Ringgold IDs are integrated in the submission system. If the affiliation entered by the author cannot be tied to a Ringgold ID, an error message appears.

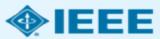

### Submission – Details & Comments

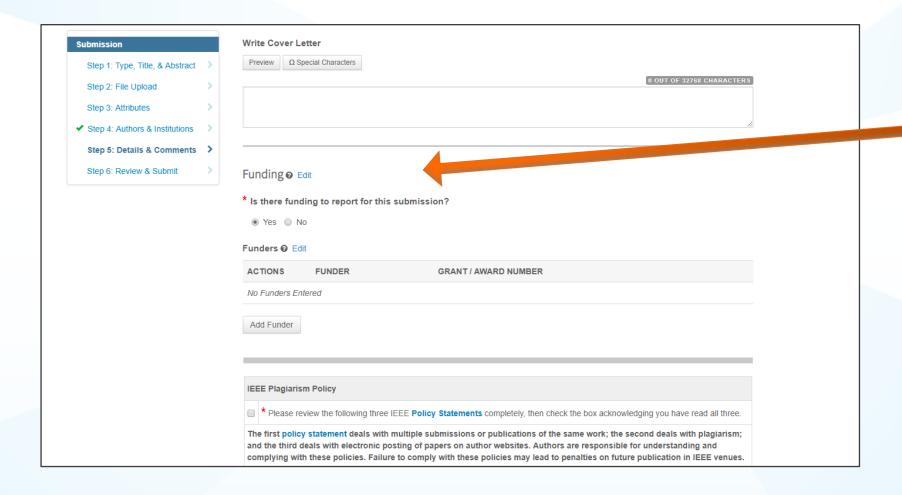

Authors will also be asked to enter their funding information. The exact location of this question differs from journal to journal.

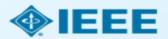

### Acceptance

- If the manuscript is accepted, the author will be prompted to upload the final files and choose a copyright license.
- After acceptance, hybrid journal authors may choose whether to publish open access.

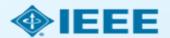

# Post acceptance – final files upload

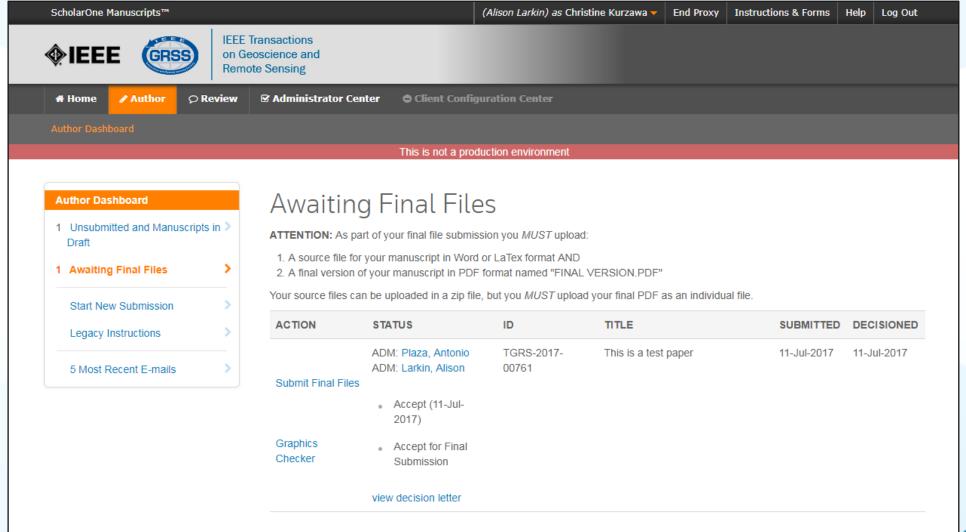

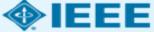

# Post acceptance – hybrid journal

#### **Open Access**

\* This publication is a hybrid journal, giving authors the choice of making their article freely accessible to users by paying an open access article processing charge (APC), or choosing traditional article publication, allowing access to users through subscription and other purchasing options. Now that your article has been accepted for publication you may enable unrestricted public access by selecting "yes" below. If you select yes, you commit to pay the US \$2,045 APC.

Although voluntary page charges do not apply to open access article submissions, other applicable charges (such as over-length paper charges or a charge for the use of color in print format) will be billed separately once article formatting is complete (but prior to publication). Over-length paper charge details can be found here.

For any questions regarding IEEE open access policies, please refer to our Frequently Asked Questions on open access.

- Yes please make my article Open Access. I understand that there is a \$2,045 APC acceptated with Open Access publication. Some institutions offer assistance for open access funding. Check our institutional partners list to see if yours is one.
  - **No** my article is a traditional submission. I understand that over-length paper charges or color charges may still apply, as outlined above.

Note: Author of papers published in hybrid journals are only asked about open access after acceptance.

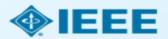

### Post acceptance - copyright selection

After acceptance, authors will be prompted to choose their copyright license using the Electronic Copyright Form (eCF).

- Authors publishing in hybrid journals may choose between:
  - A traditional license (in which copyright is transferred to the publisher and the article is published behind a paywall), or
  - A CC BY 4.0 license (in which the author retains copyright and the article is published open access).
  - A CC BY NC-ND license (a more restrictive license than CCBY in that the article may not be reused for commercial purposes, nor may the article be changed in any way.)
- Authors publishing in gold journals may choose between CCBY or CCBY NC-ND.

Authors should confirm any license restrictions set by the institution.

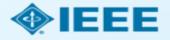

# Electronic Copyright Form (eCF)

- Confirm that the article details are correct.
- Confirm the paper's originality
- OA Authors must agree "to pay" an APC (Article Processing Charge)
- Select and sign CCBY license type
- Download a copy of the agreement

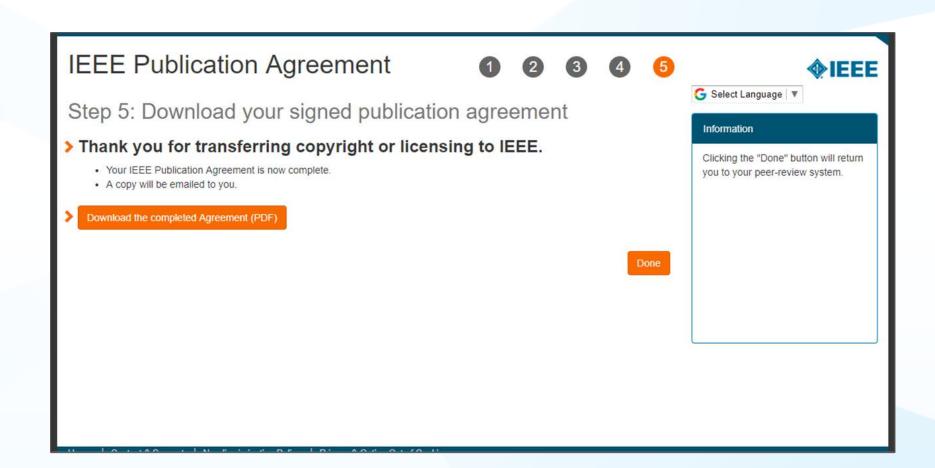

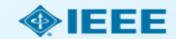

### Article Acceptance

The author receives an email when the request is approved or denied by the institution.

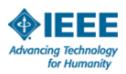

### Your article has been accepted and will be published open access

Dear Mr. Ruben Garcia Alia,

Congratulations on being accepted for publication in *IEEE Geoscience and Remote*Sensing Letters for the following manuscript:

Manuscript DOI: 10.1109/JTEHM.2019.529447

Manuscript ID: TNS-003417-445

Manuscript Title: This is a touch free OA only profile test

Published by: Institute of Electrical and Electronics Engineers (IEEE)

Total Charges Covered: 2045.00 USD

Funding for your open access publication charges has been covered by CCC University based on an agreement between CCC University and Institute of Electrical and Electronics Engineers (IEEE).

If there are any additional publication charges available to you, such as page or color charges, we will send a payment link for those charges under separate cover.

Sincerely,

Institute of Electrical and Electronics Engineers (IEEE)

Tel.: +1-877-622-5543 / +1-978-646-2777 IEEESupport@copyright.com www.copyright.com

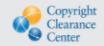

RightsLink®

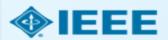

# Administrator Process

Responding to funding requests and reporting options

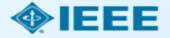

### Account Administrator capabilities

https://apcfunding.copyright.com

The Institution Portal in RightsLink for Scientific Communications allows administrators to:

- View pending transactions.
- Approve or deny funding requests.
- Manage notifications.
- Pull transaction reports.

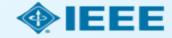

### **Notifications**

### IEEE Access

One of your researchers has had a manuscript accepted for publication.

Dear Test Orgcontact,

A recently accepted manuscript has been matched to your special APC billing profile, TEST OAUltd Liverpool John Moores. The author(s) will be notified of acceptance and given the opportunity through the RightsLink platform to request funding from you for applicable APC charges. If they do, you will have the opportunity to approve or deny the request from your RightsLink <u>Funding Requests</u> page.

#### **Manuscript Details**

Accept Date: 08-Jan-2020

Publisher: Institute of Electrical and Electronics Engineers

DOI: 10.1000/IEEE Test01082019a

Publication: IEEE Access

Article Title: Test Manuscript Test01082019a
Author(s): Scott Allison sallison@copyright.com

Please click here to preview the APC charges.

Sincerely,

www.copyright.com

Institute of Electrical and Electronics Engineers

Tel.: +1-877-622-5543 / +1-978-646-2777 IEEESupport@copyright.com

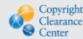

RightsLink®

When an article eligible to be published under an institutional agreement is identified, the administrator will receive a notification email.

Note: Eligible articles will be identified using authorsupplied affiliation data and matched using Ringgold IDs and email domains.

A recently accepted manuscript has been matched to your special APC billing profile, TEST OAUltd Liverpool John Moores. The author(s) will be notified of acceptance and given the opportunity through the RightsLink platform to request funding from you for applicable APC charges. If they do, you will have the opportunity to approve or deny the request from your RightsLink <u>Funding Requests</u> page.

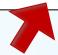

Clicking on the "Funding Requests" link will bring administrators to their institutional portal.

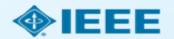

### Account dashboard

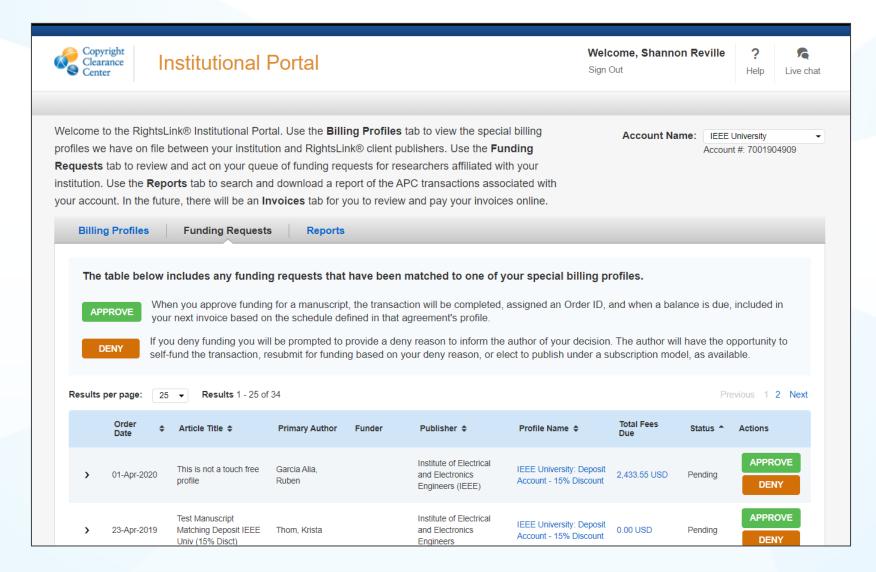

When administrators log in, they will be able to view and respond to outstanding requests.

Pending articles will be shown at the top of the page by default.

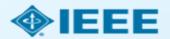

# Responding to funding requests

|   | Order Date \$       | Article Title \$                                               | Primary Author                                                           | Primary Author<br>Email &<br>Affiliation             | Publisher \$                                               | Profile Name <b>‡</b>                                 | Total Fees Due | Status * | Actions      |  |
|---|---------------------|----------------------------------------------------------------|--------------------------------------------------------------------------|------------------------------------------------------|------------------------------------------------------------|-------------------------------------------------------|----------------|----------|--------------|--|
| > | 31-Mar-2020         | This is not a touch free profile                               | Garcia Alia,<br>Ruben                                                    | rgalia86@gmail.c<br>om<br>IEEE University<br>5824    | Institute of Electrical and Electronics Engineers (IEEE)   | IEEE University:<br>Deposit Account<br>- 15% Discount | 2,433.55 USD   | Pending  | APPROVE DENY |  |
|   | 22-Apr-2019         | Test Manuscript<br>Matching Deposi<br>IEEE Univ (15%<br>Disct) | <sup>t</sup> Thom, Krista                                                | ieeeuat@copyrig<br>ht.com<br>IEEE University<br>5824 | Institute of<br>Electrical and<br>Electronics<br>Engineers | IEEE University: Deposit Account - 15% Discount       | 0.00 USD       | Pending  | APPROVE DENY |  |
|   | DOI                 |                                                                | 10.1000/IEEE_Test042                                                     | 222019AM                                             |                                                            |                                                       |                |          |              |  |
|   | Date Accepted in    | RightsLink ?                                                   | 22-Apr-2019                                                              |                                                      |                                                            |                                                       |                |          |              |  |
|   | Journal             |                                                                | IEEE Electron Device I                                                   | _etters                                              |                                                            |                                                       |                |          |              |  |
|   | License             |                                                                | CC BY                                                                    |                                                      |                                                            |                                                       |                |          |              |  |
|   | Secondary Author(s) |                                                                | Goodrich, Jennifer (nosend@copyright.com, University of Cambridge, 2152) |                                                      |                                                            |                                                       |                |          |              |  |
|   | APC Token or Thr    | eshold Value                                                   | 2,045.00 USD                                                             |                                                      |                                                            |                                                       |                |          |              |  |
| > | 22-Apr-2019         | Test Manuscript<br>Matching Deposi<br>IEEE Univ (15%<br>Disct) | t Thom, Krista                                                           | ieeeuat@copyrig<br>ht.com<br>IEEE University<br>5824 | Institute of Electrical and Electronics Engineers          | IEEE University:<br>Deposit Account<br>- 15% Discount | 0.00 USD       | Pending  | APPROVE DENY |  |

Clicking the number in the "Total Fees" column will bring up the order confirmation page with manuscript details.

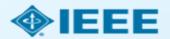

# Manuscript details page

#### Test Manuscript Matching Deposit IEEE Univ (15% Disct)

01-Aug-2019

CC BY

Publication: Publication ID: Manuscript DOI:

Manuscript ID: **Publication Date:** 

OA License(s):

IEEE Electron Device Letters 0045900 10.1000/IEEE Test04222019AM Publisher: Author: ORCID® ID: Institute of Electrical and Electronics E... Krista Thom

14326821581 Institution: IEEE University Institution ID: RINGGOLD-5824 Co-Authors: Jennifer Goodrich

View all transactions associated with this manuscript

#### ORDER CONFIRMATION

Order number: Not available until funding is approved.

Order date: 23-Apr-2019

Print Friendly Format

TOTAL DUE: 0.00 USD

#### Thank you for your order! We have requested funding approval from your institution.

If approved, you will receive a request confirmation email with your order number.

If not, we will notify you of the reason your institution has not funded your request and you will be invited to pay your order on your own.

| Charge      | Original Fee | Discounts      | Tax/VAT * | Total Due |
|-------------|--------------|----------------|-----------|-----------|
| Open Access | 2,045.00 USD | (2,045.00 USD) | 0.00 USD  | 0.00 USD  |
| TOTAL       | 2,045.00 USD | (2,045.00 USD) | 0.00 USD  | 0.00 USD  |

<sup>\*</sup> Tax/VAT may be based on the customer location and is the customer's responsibility.

Billing address: Peter Tuohy

IEEE University 445 Hoes Ln Piscataway, NJ 08854 United States

Customer location: Krista Thom

> Route de Mevrin 385 Geneve 23. CH-1211 Switzerland

TOTAL DUE:

APC organizational contact:

0.00 USD

Krista Thom k.thom@ieee.org 732-562-3977

Terms and conditions 1%

Invoice payment instructions

The detailed order confirmation page is available to both authors and administrators.

It includes information on article license type, discounts, and pricing.

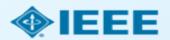

# Responding to funding requests

|   | Order Date \$       | Article Title \$                                                | Primary Author                                                           | Primary Author<br>Email &                            | Publisher \$                                                      | Profile Name \$                                       | Total Fees Due | Status * | Actions      |
|---|---------------------|-----------------------------------------------------------------|--------------------------------------------------------------------------|------------------------------------------------------|-------------------------------------------------------------------|-------------------------------------------------------|----------------|----------|--------------|
|   |                     |                                                                 |                                                                          | Affiliation                                          |                                                                   |                                                       |                |          |              |
| > | 31-Mar-2020         | This is not a touch free profile                                | Garcia Alia,<br>Ruben                                                    | rgalia86@gmail.c<br>om<br>IEEE University<br>5824    | Institute of<br>Electrical and<br>Electronics<br>Engineers (IEEE) | IEEE University:<br>Deposit Account<br>- 15% Discount | 2,433.55 USD   | Pending  | APPROVE DENY |
| ~ | 22-Apr-2019         | Test Manuscript<br>Matching Deposit<br>IEEE Univ (15%<br>Disct) | Thom, Krista                                                             | ieeeuat@copyrig<br>ht.com<br>IEEE University<br>5824 | Institute of<br>Electrical and<br>Electronics<br>Engineers        | IEEE University:<br>Deposit Account<br>- 15% Discount | 0.00 USD       | Pending  | APPROVE DENY |
|   | DOI                 | 1                                                               | 0.1000/IEEE_Test042                                                      | 222019AM                                             |                                                                   |                                                       |                |          |              |
|   | Date Accepted in    | n RightsLink ? 2                                                | 2-Apr-2019                                                               |                                                      |                                                                   |                                                       |                |          |              |
|   | Journal             | I                                                               | EEE Electron Device                                                      | Letters                                              |                                                                   |                                                       |                |          |              |
|   | License             | (                                                               | CC BY                                                                    |                                                      |                                                                   |                                                       |                |          |              |
|   | Secondary Author(s) |                                                                 | Goodrich, Jennifer (nosend@copyright.com, University of Cambridge, 2152) |                                                      |                                                                   |                                                       |                |          |              |
|   | APC Token or Th     | nreshold Value 2                                                | ,045.00 USD                                                              |                                                      |                                                                   |                                                       |                |          |              |
| > | 22-Apr-2019         | Test Manuscript<br>Matching Deposit<br>IEEE Univ (15%<br>Disct) | Thom, Krista                                                             | ieeeuat@copyrig<br>ht.com<br>IEEE University<br>5824 | Institute of Electrical and Electronics Engineers                 | IEEE University:<br>Deposit Account<br>- 15% Discount | 0.00 USD       | Pending  | APPROVE DENY |

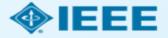

# Approving requests

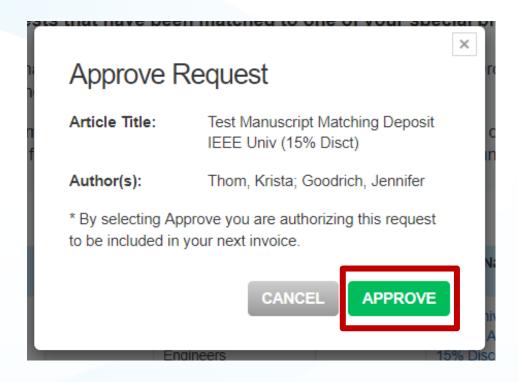

Clicking "Approve" will launch a pop-up box that prompts the administrator to confirm approval.

Administrators can also choose to approve requests automatically under the "Billing Profiles" tab.

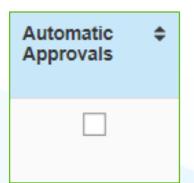

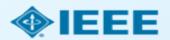

### Article Acceptance

The author receives an email when the request is approved or denied by the institution.

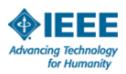

### Your article has been accepted and will be published open access

Dear Mr. Ruben Garcia Alia,

Congratulations on being accepted for publication in *IEEE Geoscience and Remote*Sensing Letters for the following manuscript:

Manuscript DOI: 10.1109/JTEHM.2019.529447

Manuscript ID: TNS-003417-445

Manuscript Title: This is a touch free OA only profile test

Published by: Institute of Electrical and Electronics Engineers (IEEE)

Total Charges Covered: 2045.00 USD

Funding for your open access publication charges has been covered by CCC University based on an agreement between CCC University and Institute of Electrical and Electronics Engineers (IEEE).

If there are any additional publication charges available to you, such as page or color charges, we will send a payment link for those charges under separate cover.

Sincerely,

Institute of Electrical and Electronics Engineers (IEEE)

Tel.: +1-877-622-5543 / +1-978-646-2777 IEEESupport@copyright.com www.copyright.com

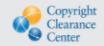

RightsLink®

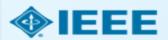

### Denying requests

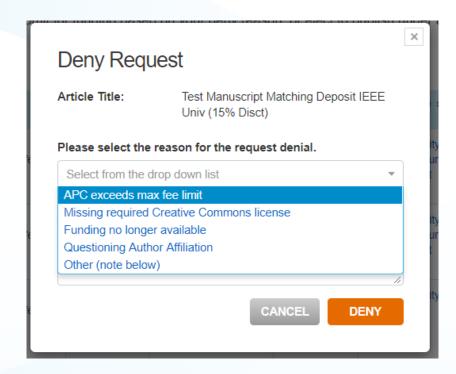

If a funding request is denied, administrators can select the reason from the pre-populated dropdown list. The reason will be included in the notification email sent to the author.

Administrators can also add an explanation or further instructions. (If "Other" is selected from the dropdown menu, this field is mandatory.)

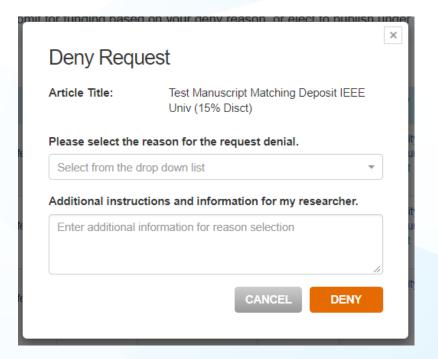

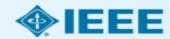

### **Billing Profiles**

Billing Profiles | Funding Requests | Reports

Below you will find a list of special billing profiles that publishers have setup with your organization.

#### From this page you can:

- Select any Profile Name to view the details of that profile.
- Assign an internal nickname to each profile. This value will appear on your invoices to ease identification.
- · Double-click on any existing nicknames to make changes.
- Enroll a profile in automatic approvals. Please note, checking the automatic approvals box will approve funding for any manuscript that is matched and submitted under that billing profile.

#### Results 1 - 7 of 7

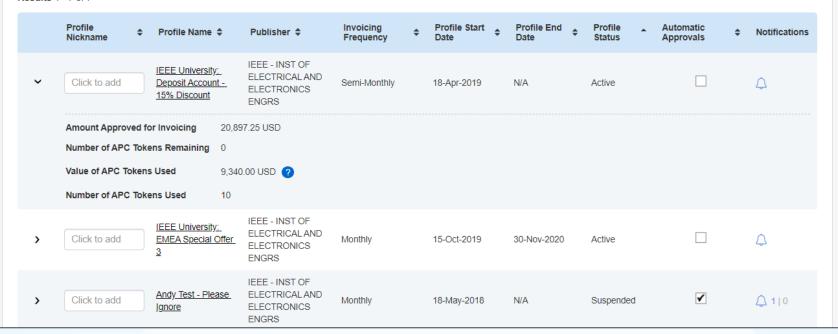

If an institution has agreements with multiple publishers that use RLSC, they will be able to access all profiles from the "Billing Profiles" tab.

Administrators can also set automatic approvals, manage notifications, and view agreement details.

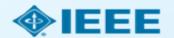

# Billing Profiles

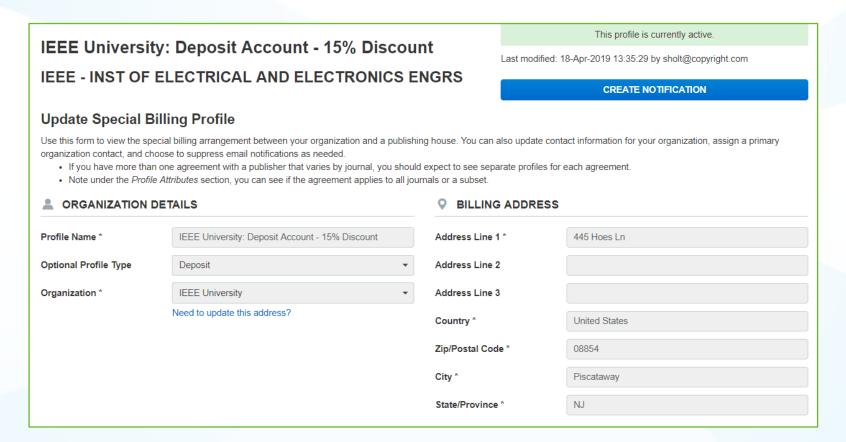

Clicking on a specific profile will bring up agreement details.

Most of the data will be read-only. However, administrators can add contacts, manage notifications, add a special note to authors, and choose to require an order number.

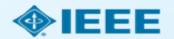

### Reports

- If an institution has profiles with multiple publishers, manuscripts from all publishers will be shown by default. However, it is also possible to limit results to a single publisher.
- Transaction Summary Report data is refreshed hourly.
- Full reports will be sent by email.

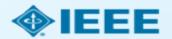

### Reports

In the "Reports" tab, administrators can run Transaction Summary Reports based on various criteria.

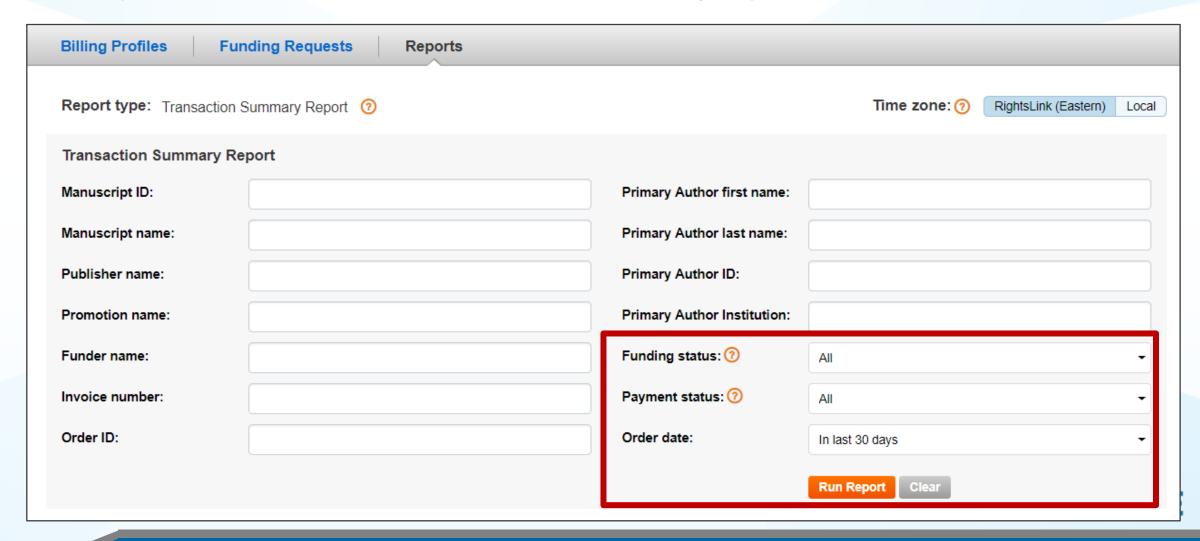

### Reports

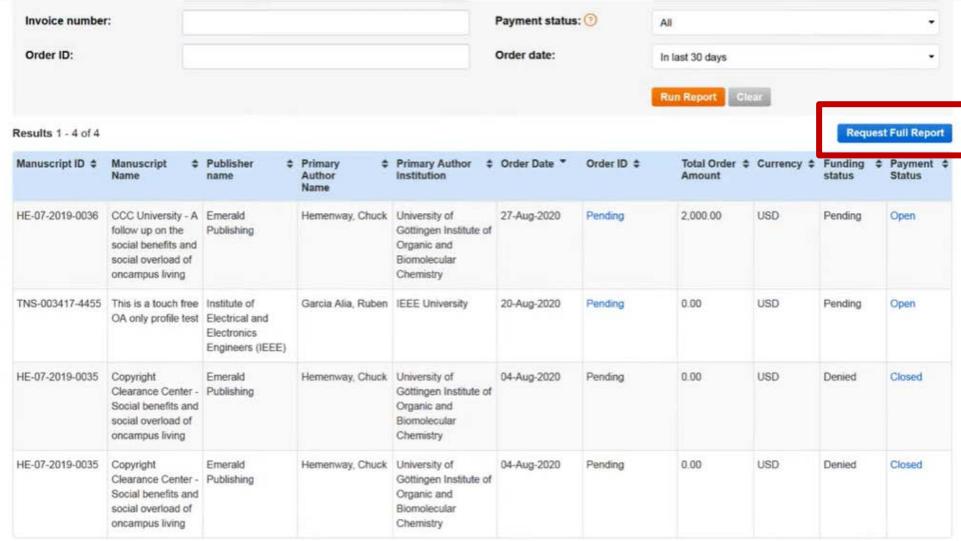

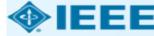

# IEEE Xplore Alerts

Set Search Alert for Hydro Quebec

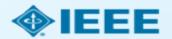

# Setting Alerts in IEEE Xplore

- Create a personal IEEE account
- Sign in with your personal IEEE account
- Go to the Advanced Search page
- Run a search for "Hydro Quebec" in the author affiliation field
- Set Search Alert on the search results page

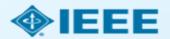

### **Create Account**

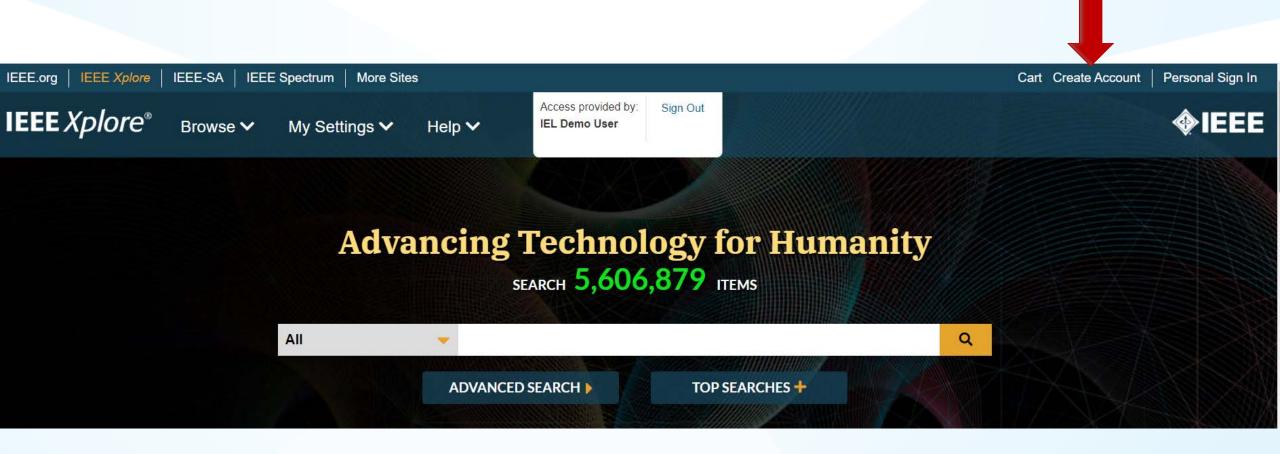

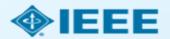

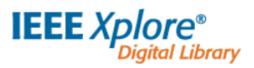

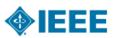

Create Account

| Create an IEEE Account   |             |                 | Already have an IEEE account? Sign In >>                           |
|--------------------------|-------------|-----------------|--------------------------------------------------------------------|
| *Required                |             |                 |                                                                    |
| * Given / First Name     | Middle Name |                 | * Last / Surname                                                   |
| * Email Address          | *Password   | 0               | * Confirm Password                                                 |
| Create Security Question | •           | Security Answer |                                                                    |
|                          |             |                 |                                                                    |
|                          |             | [               | I have read and accept IEEE Privacy Policy.                        |
|                          |             | [               | I would like to receive information about becoming an IEEE member. |

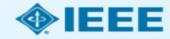

### Personal Sign In

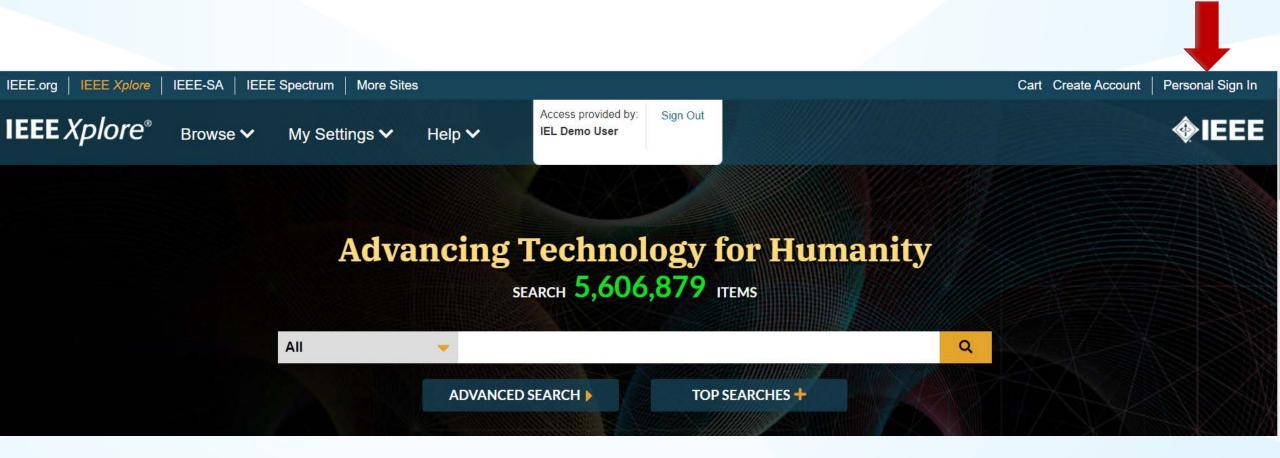

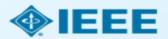

### **Advanced Search**

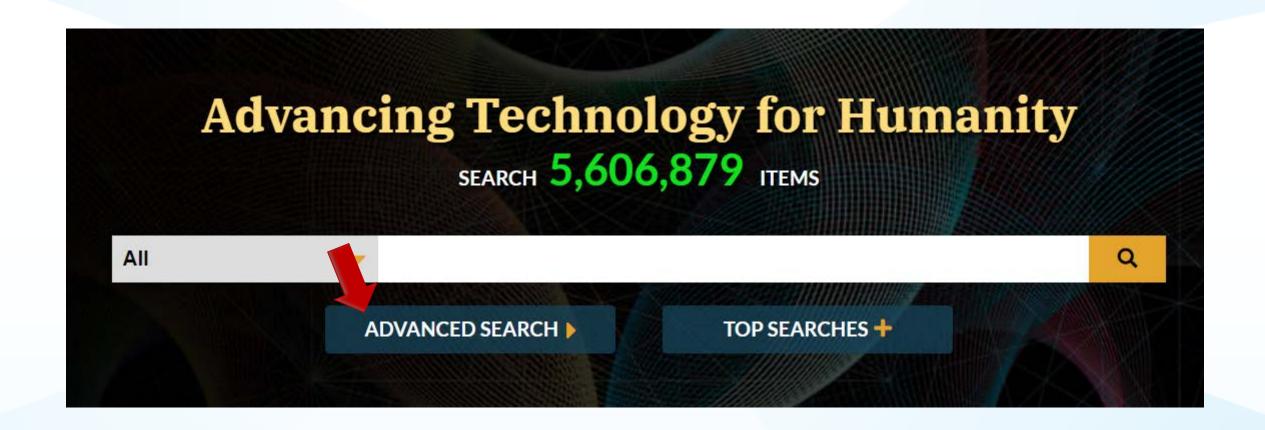

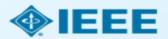

### **Author Affiliation Search**

### Advanced Search 3

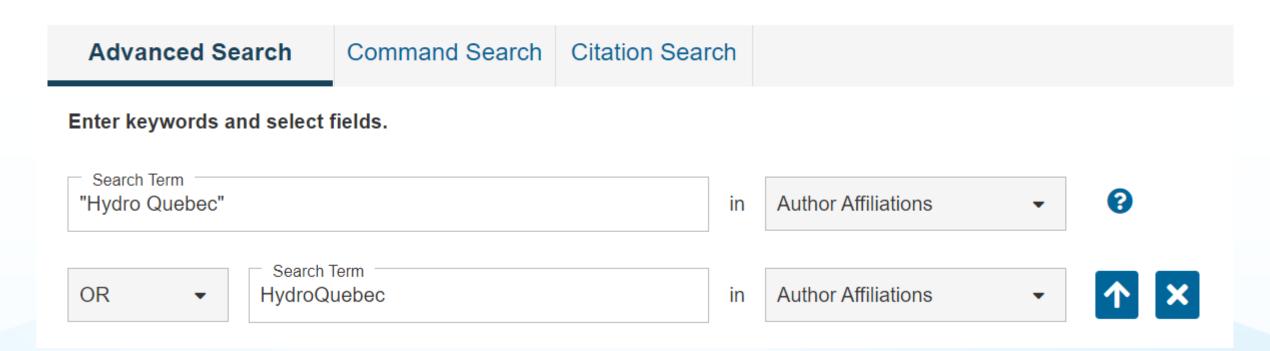

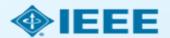

### Set Search Alert

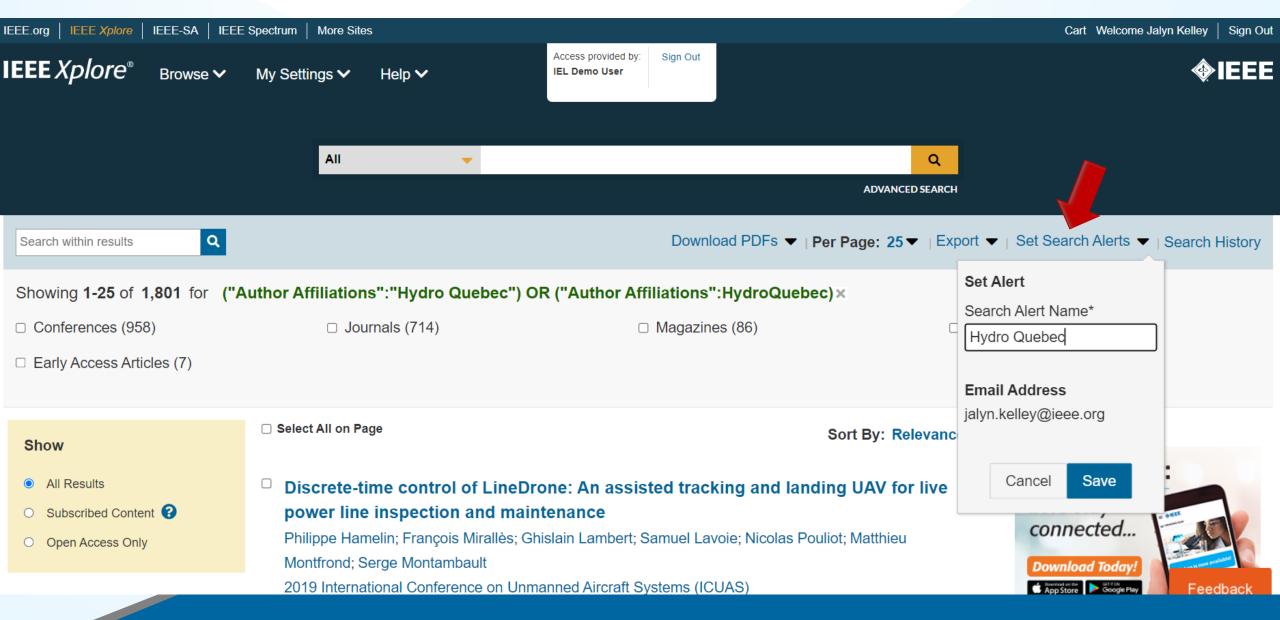

### Additional Resources

- IEEE Open Site
  - https://open.ieee.org/
- RightsLink for Scientific Communications: Resources for Institutions
  - https://www.copyright.com/rlinstitutionalportalrc/
- IEEE Author Center
  - https://ieeeauthorcenter.ieee.org/
- Author posting guidelines
  - https://www.ieee.org/publications/rights/author-posting-policy.html
- IEEE Xplore Digital Library
  - https://ieeexplore.ieee.org/

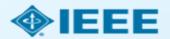

### **IEEE Contacts**

Jalyn Kelley
IEEE Client Services Manager
jalyn.kelley@ieee.org
210-380-7625

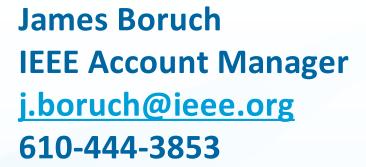

Technical Support: <a href="mailto:onlinesupport@ieee.org">onlinesupport@ieee.org</a>

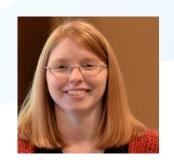

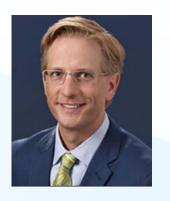

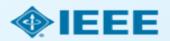